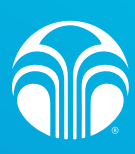

## **ว�ธ�การตั้งรหัสผานใหม กรณีลืมรหัสผาน**

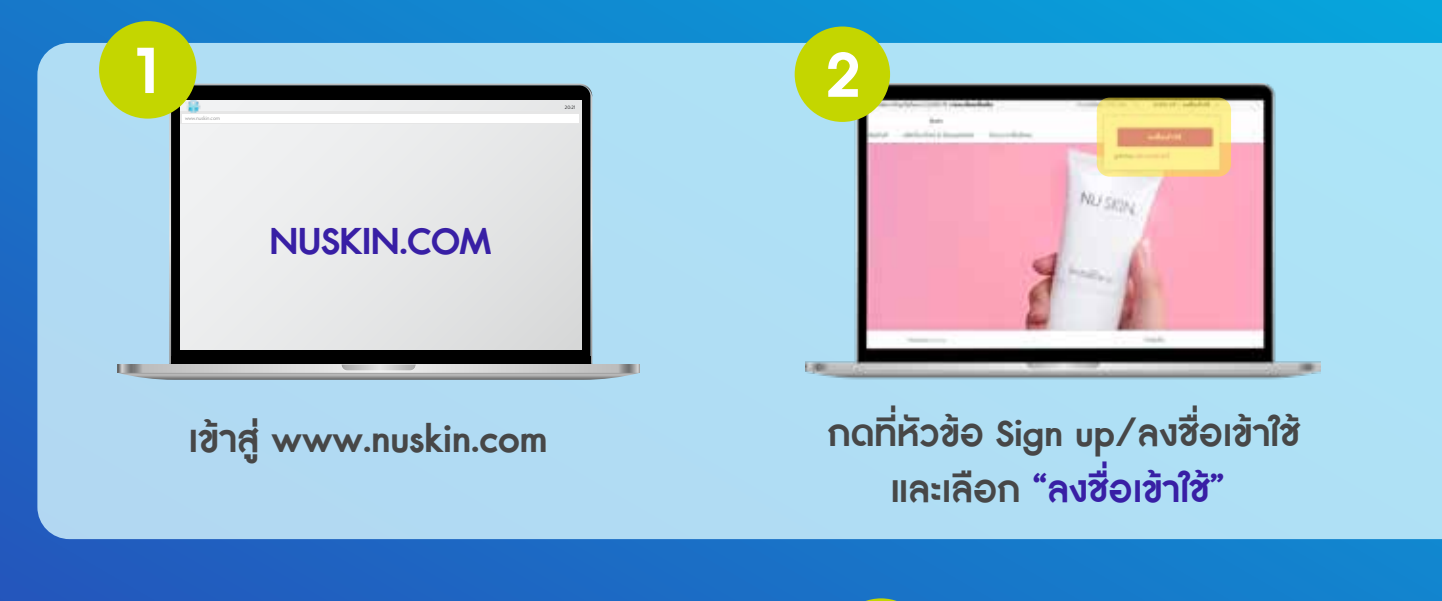

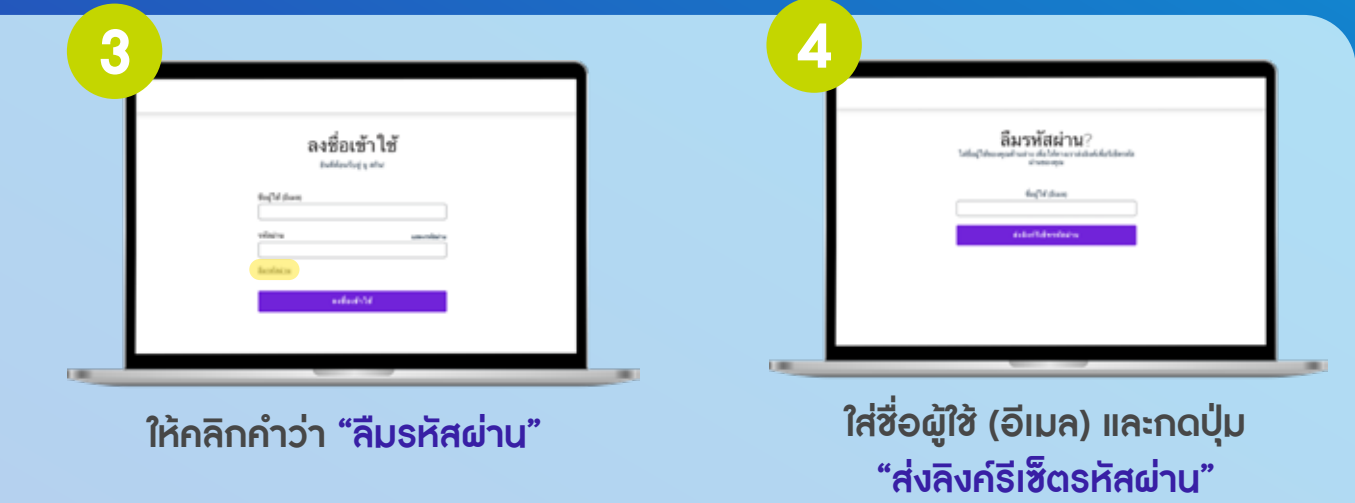

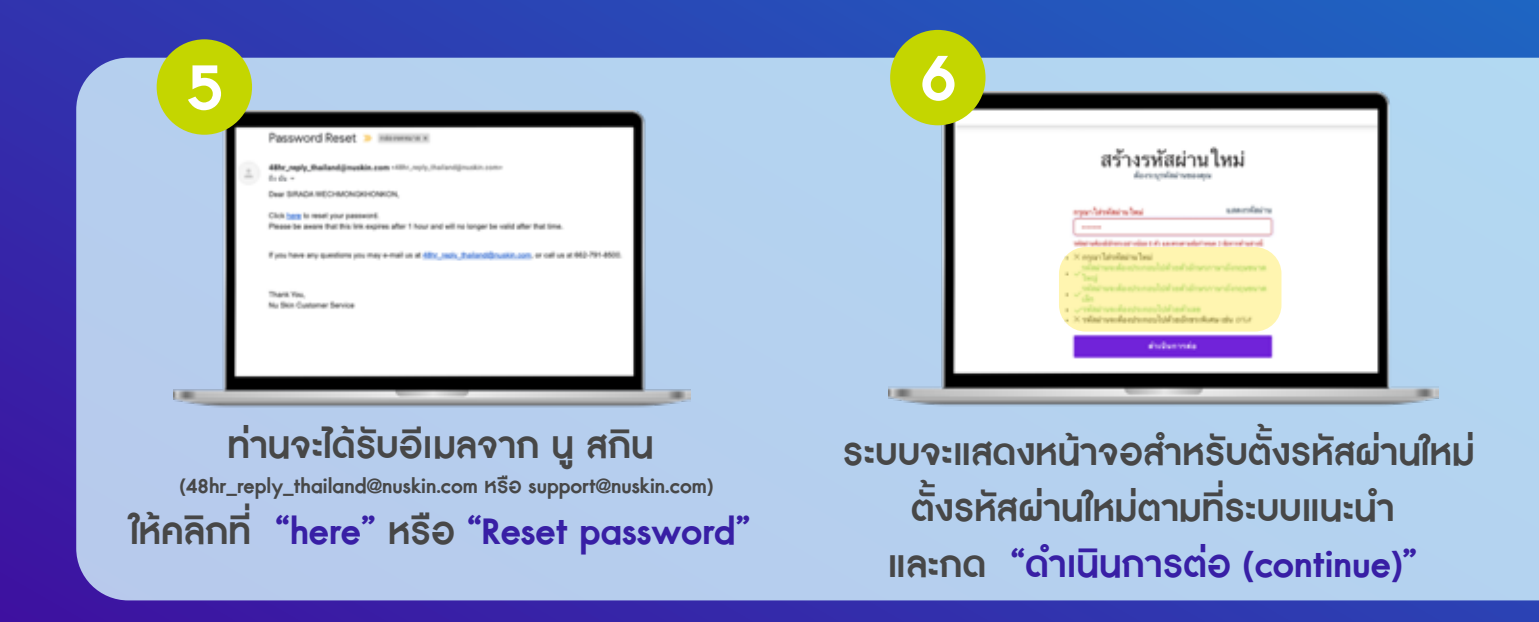

**เมื่อทำการตั้งรหัสผานใหมเสร็จสมบูรณ ใหผูใชงานลอง Login เขาใชงาน Nu Skin Shop Online ดวยรหัสใหม**

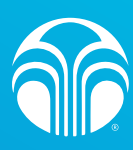

## ี่วิธีการสร้างบัญชีผู้ใช้งานเว็บไซต์

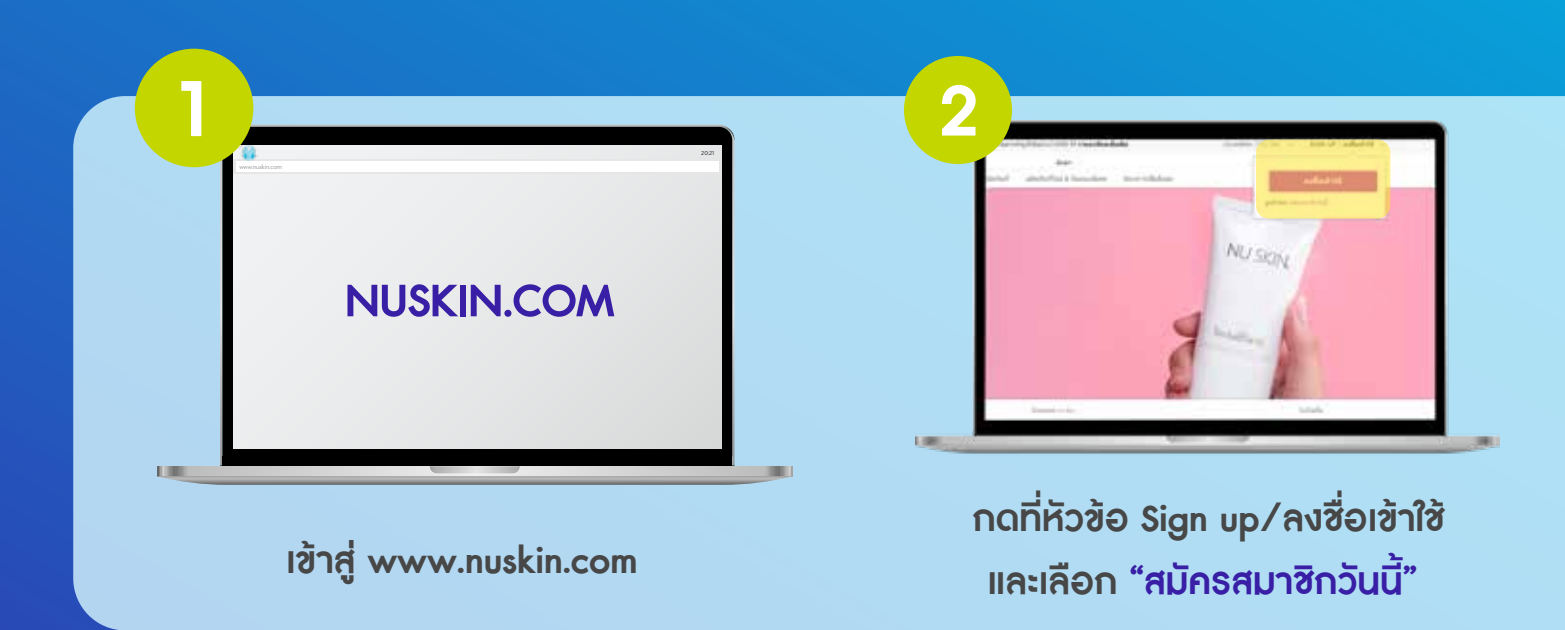

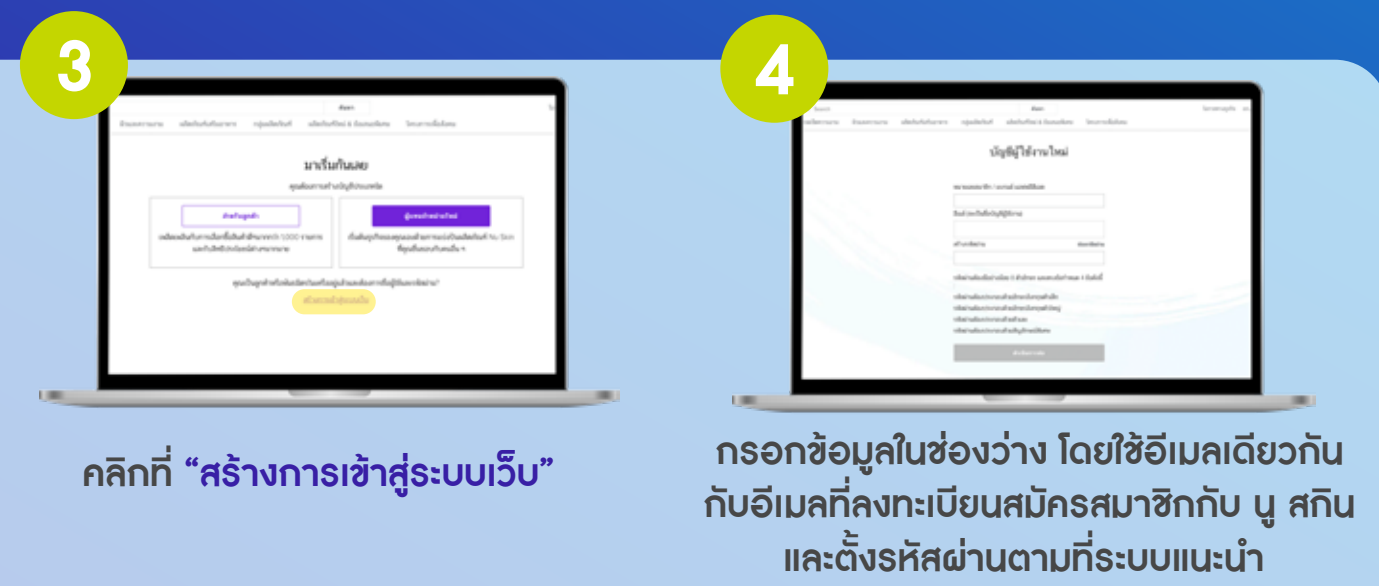

**หลังจากทำการสรางบัญช�สำหรับใชงานเว็บไซตเสร็จ ทานจะสามารถทำการ Login เขาใชงาน Nu Skin Shop Online**